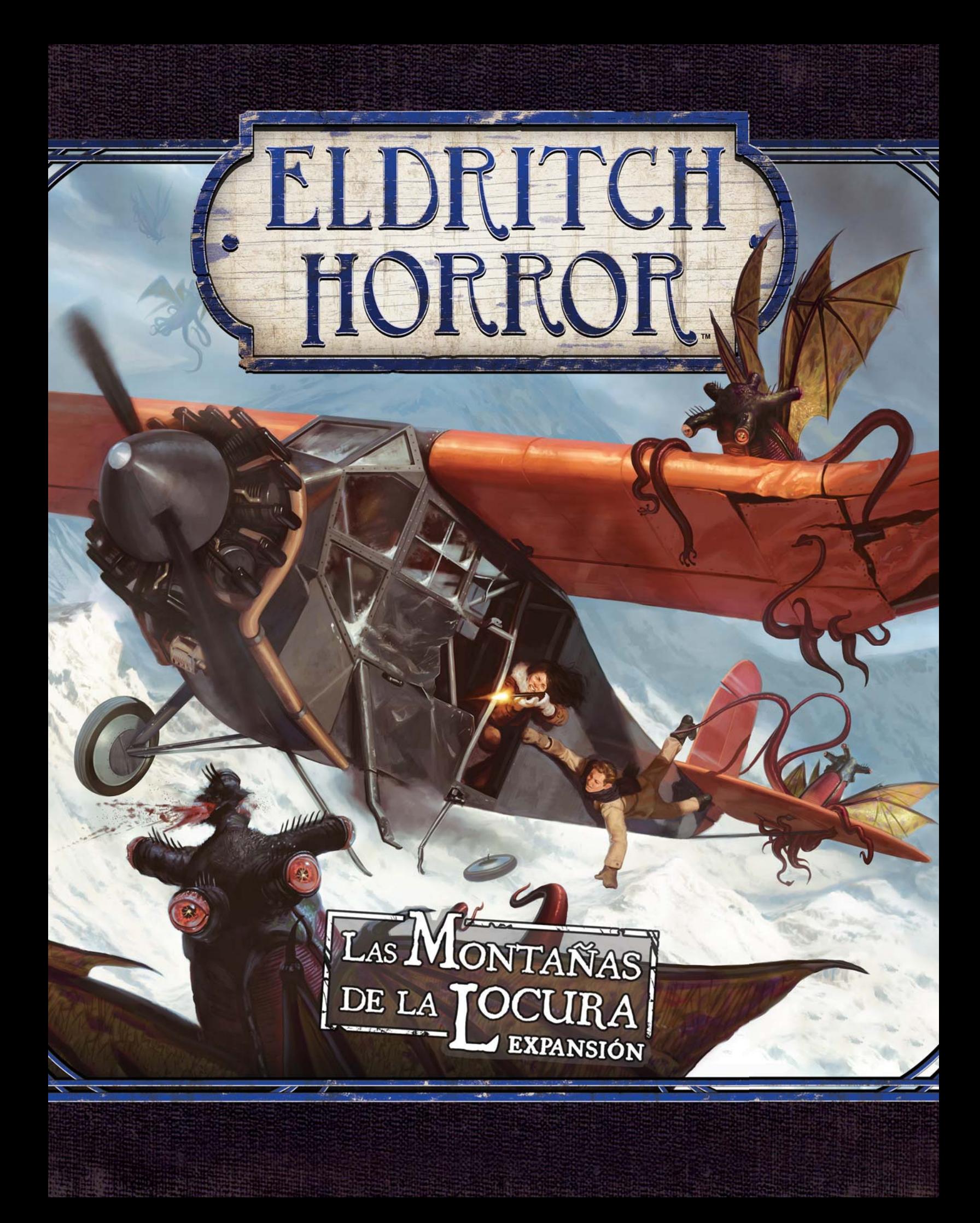

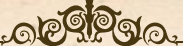

# UNA EXPEDICIÓN ANTÁRTICA

*La niebla de la Antártida se disipó, y la imponente cadena montañosa se hizo visible. Los oscuros y enormes picos llegaban a alturas imposibles como un presagio.*

*–¿Alguna vez has visto montañas así de grandes? –preguntó Ropes, gritando para hacerse oír por encima del motor del avión.*

*Ursula respondió negando con la cabeza.*

*Estas cumbres hacían que el Himalaya pareciera una simple colina. Ursula estaba segura de que nadie había visto nunca montañas así de grandes. Al menos no hasta que llegó la transmisión del profesor Lake unos días antes. Sintió una punzada de pesar. Pobre Lake.*

*–¿Qué ocurrió en el campamento?*

*Ropes se encogió con una mueca.*

*–Fue algo siniestro. Cuando la tormenta se despejó y pudimos llegar allí, todo había sido destrozado. Y todos estaban muertos, hasta los perros. Habían destripado a algunos de los hombres. Se dice que uno de los científi cos perdió la cabeza y los mató a todos. Es...*

*Se interrumpió, incapaz de terminar la frase.*

*–Conocía a esa gente, a todos. Estuvimos en el barco recorriendo la costa helada. Eran fuertes como robles, ¿sabes? Supongo que el estar aquí aislado de todo acaba por afectarte. ¿Alguna vez has oído hablar de alguien que perdiera la cabeza de esa forma?*

*Ursula apretó la mandíbula. Sí, había visto el horror que puede crear la locura humana. Lo había visto en la India, en Ecuador y en Chicago. Pero ¿cómo podía una persona realizar semejante baño de sangre? Si no era un loco, ¿qué otra cosa podría haber causado una carnicería tal?*

*–Ahí está la abertura –dijo Ropes mientras señalaba un hueco entre los enormes picos–. Prepárate para lo que hay al otro lado.*

*Hizo una pausa dramática.*

*–Hay una ciudad.*

### ICONO DE LA EXPANSIÓN

Todas las cartas de esta expansión vienen indicadas con el icono de la expansión Las Montañas de la Locura para distinguirlas de las cartas de otros productos de Eldritch Horror.

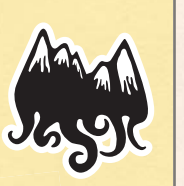

**2**

6

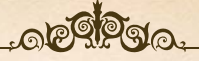

# DESCRIPCIÓN DE LA EXPANSIÓN

La expansión *Las Montañas de la Locura* lleva a los investigadores tras los pasos de la Expedición Miskatonic en la Antártida para descubrir la historia de los Antiguos, una antigua raza alienígena que antaño fue la especie dominante de la Tierra. Incluye nuevos investigadores, Primigenios, Monstruos y encuentros para usar con *Eldritch Horror*. También introduce mecánicas de juego totalmente nuevas, como un nuevo tablero secundario, Apoyos únicos, la acción de concentrarse, Apoyos *TAREA* y, por supuesto, una aventura en las Montañas de la Locura.

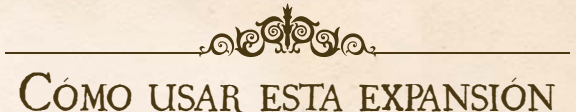

Al jugar a la expansión *Las Montañas de la Locura*, añade todos los componentes de la expansión a sus respectivos mazos o reservas de componentes de *Eldritch Horror* excepto en el caso de los componentes descritos a continuación.

- Los jugadores pueden usar las cartas de Resumen de ronda como referencia rápida de las posibles acciones, encuentros y efectos de cartas de Mitos.
- $\gg$  Antes de la preparación, los jugadores roban una carta de Preludio aleatoria. Estas cartas modifican la preparación de la partida y hacen que cada partida sea distinta.
- ^ El tablero secundario de la Antártida, las cartas de Encuentro de Puesto avanzado, las cartas de Encuentro de Montañas, las cartas de Encuentro de Investigación de la Antártida y las seis Pistas y tres Portales correspondientes a casillas del tablero secundario de la Antártida los usan el Primigenio El resurgir de los Antiguos y la carta de Preludio Augurio de perdición desde la Antártida incluidos en esta expansión. Si no se van a usar, estos componentes deben devolverse a la caja del juego. Consulta la página 4 para ver las reglas de estos componentes.
- $\sum$  Las cartas de Aventura incluidas en esta expansión las usa la carta de Preludio Augurio de Perdición desde la Antártida. Si no se van a usar, se devuelven a la caja del juego. Consulta la página 5 para ver las reglas sobre Aventuras.
- $\rightarrow$  Añade todas las fichas de Concentración y la ficha de Aventura a la reserva de fichas general. Consulta la página 5 para ver las reglas de estos componentes.
- $\gg$  Baraja todos los Apoyos únicos para crear el mazo de Apoyos únicos. Coloca este mazo boca arriba junto al mazo de Apoyos.

Algunos componentes de esta expansión requieren otros componentes recién introducidos. Por este motivo, debe incluirse todo el contenido de la expansión al jugar con ella.

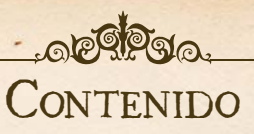

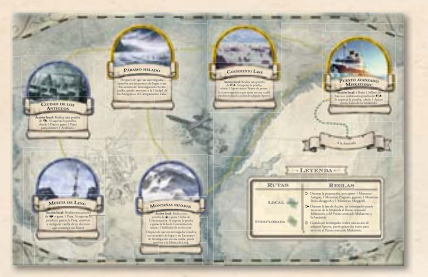

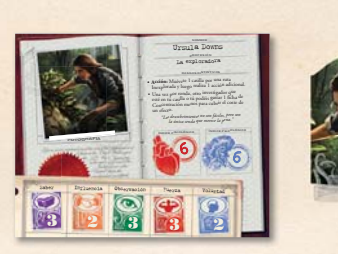

**GEN CONTINUES SERVICE** 

*1 tablero secundario de la Antártida 2 hojas de Primigenio 8 hojas de Investigador con sus correspondientes fi chas y soportes de plástico*

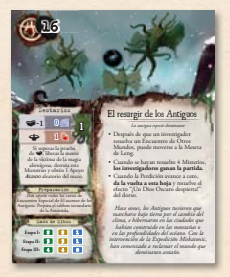

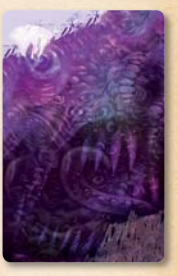

*26 cartas de Mitos*

Cuando un investigador que esté en Sídney realice una acción de adquirir Apoyos, puede gastar 2 éxitos para obtener los suministros necesarios. Si lo hace, obtiene 1 Apoyo único Provisiones. Cuando un investigador se mueva al Puesto avanzado Miskatonic, puede descartar 1 Apoyo único Provisiones para completar esta Aventura.

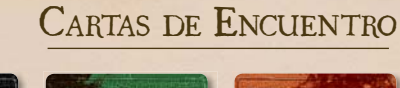

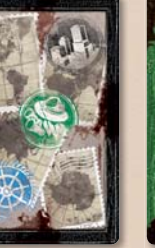

*4 Generales 4 de América*

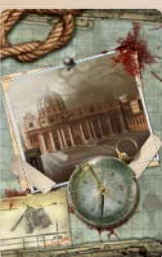

*(3 dorsos únicos)*

*16 de Puesto avanzado*

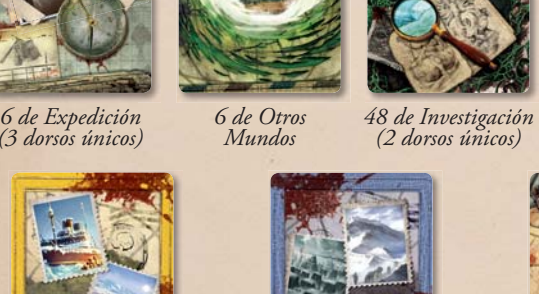

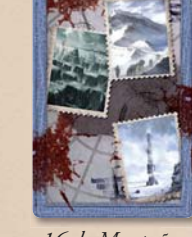

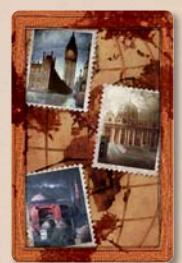

*4 de Europa*

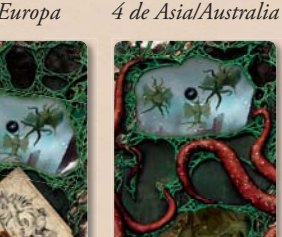

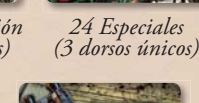

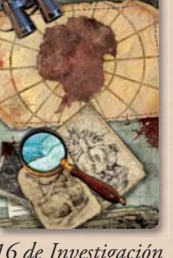

*16 de Montañas 16 de Investigación de la Antártida*

**3**

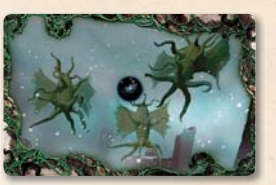

*14 cartas de Misterio (2 dorsos únicos)*

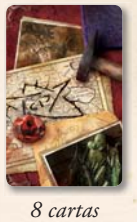

*de Artefacto*

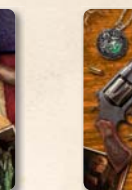

*16 cartas de Apoyo*

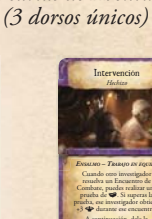

Perseguido

*12 cartas de Aventura* 

*ANTÁRTIDA – I*

Cuando esta carta entre en juego, coloca una ficha de<br>Aventura en Sídney. Cuando esta Aventura sea completada, haz retirarse la Perdición 1 casilla y a continuación roba una Aventura *ANTÁRTIDA II* aleatoria.

*Verifi cas personalmente el contenido de cada caja. Cuando comience el viaje, un solo error en los preparativos podría suponer la diferencia entre la vida y la muerte.*

Haciendo acopio de provisiones

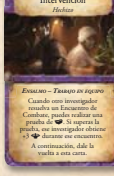

*16 cartas de Hechizo*

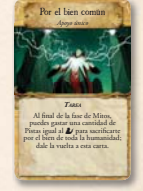

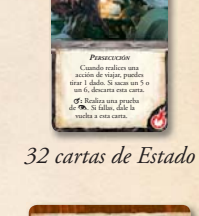

**ACCIONES** Cada acción sólo puede ser realizada una vez por ronda. ^ **Viajar:** Muévete 1 casilla y gasta billetes de viaje para moverte casillas adicionales. ^ **Prepararse para viajar:** Obtén 1 billete de viaje. ^ **Adquirir Apoyos:** Realiza una prueba de obtén Apoyos de la reserva de igual o menor valor. ^ **Descansar:** Recupera 1 punto de Salud y 1 punto de Cordura. ^ **Concentrarse:** Obtén 1 ficha de Concentración.  $\rightarrow$  **Intercambiar:** Intercambia pertenencias con otro investigador que esté en tu casilla. ^ **Acciones de componente:** Realiza la acción o acción local de un componente. Cada acción de

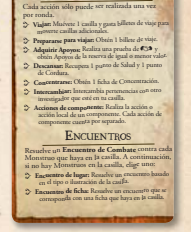

*6 cartas de Preludio 4 cartas de Resumen de ronda*

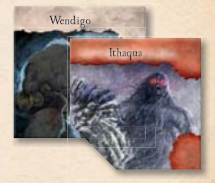

*14 fi chas de Monstruo y 8 fi chas de Monstruo épico*

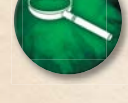

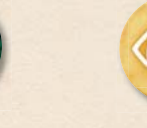

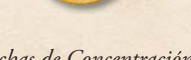

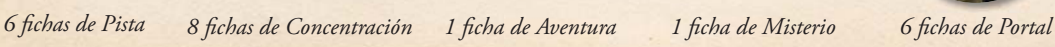

 $\mathcal{I}$ .  $\odot$ 

(ඉ

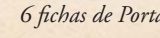

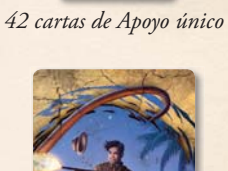

# CARTAS DE PRELUDIO

Al jugar con esta expansión, los jugadores roban una carta de Preludio aleatoria antes de preparar la partida. Estas cartas alteran la preparación de la partida y hacen que cada partida sea única.

El efecto de la carta se resuelve inmediatamente después de robarla a menos que especifique un momento distinto, como "después de resolver la preparación".

La carta de Preludio Augurio de perdición desde la Antártida dice a los jugadores que preparen el tablero secundario de la Antártida. Las reglas para preparar y usar este tablero secundario se describen a continuación.

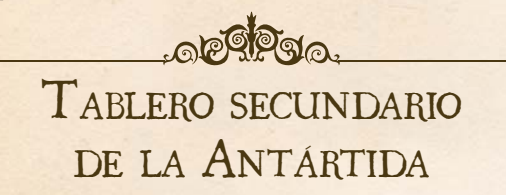

El tablero secundario de la Antártida de esta expansión permite a los investigadores acceder a una región del mundo anteriormente inexplorada que está llena de pistas sobre la Historia antigua de la Tierra y de gran cantidad de artefactos alienígenas.

Este tablero secundario sólo se usa si el Primigenio es El resurgir de los Antiguos o al usar la carta de Preludio Augurio de perdición desde la Antártida.

Mientras este tablero secundario esté en juego, el término "tablero de juego" se refiere tanto al tablero principal de *Eldritch Horror* como al tablero secundario. El término "tablero secundario" se refiere al tablero secundario, pero no al principal.

# PREPARACIÓN DEL TABLERO SECUNDARIO

Sigue estos pasos para preparar el tablero secundario de la Antártida.

### 1. COLOCAR EL TABLERO SECUNDARIO

Despliega el tablero secundario y colócalo junto al tablero principal, al alcance de todos los jugadores.

# 2. AÑADIR PISTAS Y PORTALES

Añade a la reserva de Pistas y el montón de Portales las seis Pistas y los tres Portales correspondientes a casillas del tablero secundario y mezcla tanto la reserva de Pistas como el montón de Portales.

### 3. PONER MONSTRUOS APARTE

Pon aparte los siguientes Monstruos de la reserva de Monstruos: 1 Monstruo Antiguo, 1 Monstruo Pingüino gigante, 1 Monstruo Proto-shoggoth y 1 Monstruo Shoggoth.

Si cualquiera de estos componentes fuese a ser devuelto a la reserva de Monstruos, en lugar de eso es puesto aparte.

### 4. SEPARAR Y COLOCAR MAZOS

Separa todos los Encuentros de Puesto avanzado, Encuentros de Montañas y Encuentros de Investigación de la Antártida en mazos separados y baraja cada mazo. Coloca estos mazos junto al tablero secundario.

# REGLAS DEL TABLERO SECUNDARIO

Las siguientes reglas se refieren al tablero secundario de la Antártida.

### MOVERSE AL TABLERO SECUNDARIO

Viajar a la Antártida puede ser todo un reto. A continuación se indican las dos opciones disponibles para que los investigadores lleguen a su destino.

- $\sum$  La Antártida en el tablero principal y el Puesto avanzado Miskatonic del tablero secundario están conectados por una ruta Local. Durante la fase de Acción, un investigador puede moverse de la Antártida al Puesto avanzado Miskatonic o del Puesto avanzado Miskatonic a la Antártida.
	- Cada investigador puede realizar este movimiento sólo una vez por ronda.
	- Este movimiento no requiere una acción, pero no puede ser realizado por un investigador Retrasado.
- Como alternativa, cuando un investigador realice una acción de adquirir Apoyos, puede gastar dos éxitos para moverse al Puesto avanzado Miskatonic.

### CAPACIDADES DE LUGAR

Cada casilla del tablero secundario de la Antártida tiene una o más capacidades de lugar que afectan a los investigadores de dicha casilla.

La capacidad "Acción local" de una casilla sólo puede ser usada por los investigadores que estén en ella. Cada investigador sólo puede usar la capacidad "Acción local" de cada casilla una vez por ronda.

### ENCUENTROS DE LUGAR

Los investigadores que estén en el tablero secundario de la Antártida tienen acceso a encuentros temáticos relacionados con la aventura antártica.

- $\sum$  Durante la fase de Encuentros, un investigador que esté en el Puesto avanzado Miskatonic, el Campamento Lake o el Páramo helado puede resolver un Encuentro con esa casilla robando un Encuentro de Puesto avanzado y resolviendo el efecto correspondiente a su casilla.
- > Durante la fase de Encuentros, un investigador que esté en las Montañas nevadas, la Ciudad de los Antiguos o la Meseta de Leng puede resolver un Encuentro con esa casilla robando un Encuentro de Montañas y resolviendo el efecto correspondiente a su casilla.

### ENCUENTROS DE INVESTIGACIÓN

**4**

 $(G)$ 

 $\odot$ 

Cuando un investigador resuelve un Encuentro con una Pista en el tablero secundario de la Antártida, **no** resuelve un Encuentro de Investigación del Primigenio elegido. En lugar de eso, roba y resuelve un Encuentro de Investigación de la Antártida.

Un Encuentro de Investigación de la Antártida se considera un Encuentro de Investigación a todos los efectos de juego.

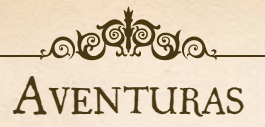

Las cartas de Aventura de esta expansión representan las expediciones antárticas que pueden emprender los investigadores para obtener distintas recompensas, como hacer retroceder la Perdición o hacer avanzar el Misterio activo. Las Aventuras *ANTÁRTIDA* sólo se usan si se roba la carta de Preludio Augurio de perdición desde la Antártida al comienzo de la partida. Las Aventuras se dividen en tres etapas que se muestran como rasgos en el anverso de la carta (*I*, *II*, *III*) y cuentan la historia de la Expedición Miskatonic en la Antártida que descubrirá la historia de los Antiguos.

Cuando se roba una Aventura, el investigador activo la pone en juego boca arriba y resuelve su efecto "cuando esta carta entre en juego".

Cada Aventura tiene un efecto que permite a los investigadores completarla. Cuando una Aventura queda completada, el investigador activo resuelve su efecto "cuando esta Aventura sea completada", que suele incluir robar otra Aventura como siguiente capítulo de la historia. A continuación, el investigador activo descarta la Aventura, todas las fichas que haya sobre ella y todas las fichas colocadas por sus efectos.

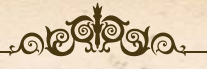

# ACCIÓN DE CONCENTRARSE

Esta expansión presenta una nueva acción que puede realizar cualquier investigador. Como acción, un investigador que esté en cualquier casilla obtiene una ficha de Concentración.

- $\sum$  Un investigador puede gastar una ficha de Concentración para volver a tirar un dado al resolver una prueba. No hay límite a la cantidad de fichas de Concentración que puede gastar para volver a tirar dados.
- Un investigador no puede tener más de dos fichas de Concentración.

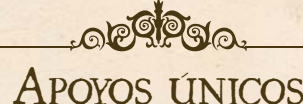

Algunos Encuentros de esta expansión recompensan a los investigadores con distintos Apoyos únicos. Al igual que los Hechizos o los Estados, los Apoyos únicos son cartas de doble cara. Un investigador no puede mirar el dorso de los Apoyos únicos a menos que se lo permita un efecto.

- $\sum$  Los Apoyos únicos son pertenencias y pueden intercambiarse con la acción de intercambiar. No hay límite a la cantidad de Apoyos únicos que puede tener un investigador.
- ^ El término "Apoyo" hace referencia tanto a los Apoyos como a los Apoyos únicos. El término "Apoyo no único" hace referencia a Apoyos, pero no a Apoyos únicos.
- Cuando se descarte un Apoyo único, descarta también todas las fichas que haya sobre la carta.

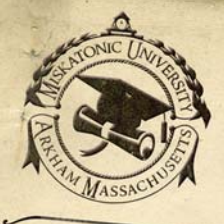

# Agente Muldoon,

Le envío este mensaje para advertirle de un peligro inminente.<br>Soy bibliotecaria en la Universidad Miskatonia peligro inminente.<br>años y poco comunes are universidad Miskatonia pelos anos Soy bibliotecaria en la Universidad Miskatonic y coleccionista de textos<br>raños y poco comunes. Hace poco visité el hospital psiquiátrico Dannes.<br>la esperanza de ver a Timothy Cornish al hospital psiquiátrico Dannes. soy oubliotecaria en la Universidad Miskatonic y coleccionista de texto<br>con la esperanza de ver a Timothy Cornish, director del diario teatro<br>probablemente recordará, Cornish fue inc., director del diario teatrol principal con la esperanza de ver a Timothy Cornish director del diario teatra.<br>Probablemente recordará, Cornish fue ingresado en el diario teatral. Como probablemente recordará, Cornish fue ingresado en el hospital psiquiátrico Dan **Complemente de ver a Timothy Cornish, director del diario teatre probablemente recordará, Cornish, director del diario teatral. Complemente recordará, Cornish fue ingresado en el hospital psiquiátrico Danvers<br>cornish podr** rabialiemente recordará, Cornish fue ingresado en el hospital psiquiátrico.<br>
tras su violenta crisis nerviosa. Por ridículo que pueda parecer, creo que<br>
fornish podría haber incluido en su libro, incluso en forma de códica Cornish podría crisis nerviosa. Por ridículo que pueda parecer, creo que<br>formación que es vital para la supervivencia de la humanidad.<br>Cornish podría haber incluido en su libro, incluso en forma de código, una<br>cuando hablé información que es vital para la supervivencia de la humanidad.<br>
información que es vital para la supervivencia de la humanidad.<br>
Cuando hablé con el personal, mencionaren mañana había ide un mañana había de la humanidad.

Cuando hablé con el personal, mencionaron que casualmente esa misma<br>iana había ido un hombre vestido con traje negro que casualmente esa misma<br>funtado por el diario de Cornish Aumente de con traje negro que también había.<br> Udando hablé con el personal, mencionaron que casualmente esa mi<br>mañana había ido un hombre vestido con traje negro que casualmente esa mi<br>preguntado por el diario de Cornish. Aunque negro que también había<br>hombre, sí nota Francisco de Cornista, mencionaron que casualmente esa misma<br>preguntado por el diario de Cornish. Aunque no podían describir la cara del<br>hombre, sí notaron que su reloj hacía tictac de forma describir la cara del<br>Le dijero racionalidade por el diario de Cornish. Aunque no podían describir la cara del<br>Le dijeron, igual que su reloj hacía tictac de forma anormalmente ruidosa.<br>El departamento de a mí, que el diario era parte de las pruebas reco Le dijeron, igual que su reloj hacía tictac de forma anormalmente ruidosa.<br>
el digeron, igual que a mí, que el diario era parte de las pruebas recogidas.<br>
su poder, agente Muldoon.<br>
Ne el diario era parte de las pruebas re el departamento de policía de Boston. Y que concretamente se encontraba en Muddon.<br>Su poder, agente Muldoon.<br>No estoy segura de si debería e o concretamente se encontraba en Monder. su poder, agente Muldoon.

No estoy segura de si debería contarle más sobre este individuo de traje<br>
<sup>170</sup>, pues temo que pueda tomarme por loca. Sin embargo, le asociado.<br>
<sup>10</sup>, Por facto de son como él son hambargo. Le asociado.<br>
10. Por facto de segura de si debería contarle más sobre este individuo de traje<br>tanto él como los que son como él son hombres peligrosos. Matarán menor localemente por localemente diario. Por favor, no deje que caiga en sus matarismes pel

tanto él como los que pueda tomarme por loca. Sin embargo, le aseguro que diario. Por favor, no deje que caiga en sus manos.<br>En estos momentos me encuenta se aseguro que favor, no deje que caiga en sus manos.<br>En estos mome diario. Por favor, no deje que caiga en sus manos.<br>En estos momentos me anexes en sus manos. En estos momentos me encuentro en Boston, en el hotel Ruyle Arms, y me<br>gustaría reunirme con usted. Tenga cuidado, agente Muldoon, y no hable de

Un saludo cordial,

4 de noviembre de 1926

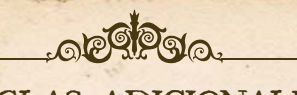

# REGLAS ADICIONALES

Esta sección contiene reglas adicionales sobre Encuentros de Combate y Misterios.

# ENCUENTROS DE COMBATE

Durante la fase de Encuentros, un investigador debe resolver un encuentro con cada Monstruo no épico de su casilla antes de resolver un encuentro con cada Monstruo épico de su casilla.

### PRUEBAS DE COMBATE ALTERNATIVAS

Si un Monstruo tiene otro icono de habilidad en lugar de los indicadores de prueba  $\bigcirc$  o  $\bigcirc$ , el jugador debe realizar una prueba con la habilidad indicada en lugar de con la habilidad a la que ésta sustituye.

### RESISTENCIA MÁGICA

Algunos Monstruos y Monstruos épicos de esta expansión tienen la capacidad Resistencia mágica. Al resolver un Encuentro de Combate contra un Monstruo con la capacidad Resistencia mágica, un investigador no puede aplicar ninguna bonificación a su reserva de dados que provenga de pertenencias *MÁGICO* o de Hechizos.

Los efectos que permitan al investigador volver a tirar dados o manipular resultados de dados pueden usarse de forma normal.

### RESISTENCIA FÍSICA

Algunos Monstruos y Monstruos épicos de esta expansión tienen la capacidad Resistencia física. Al resolver un Encuentro de Combate contra un Monstruo con la capacidad Resistencia física, un investigador no puede aplicar ninguna bonificación a su reserva de dados excepto las que provengan de pertenencias *MÁGICO* o de Hechizos.

Los efectos que permitan al investigador volver a tirar dados o manipular resultados de dados pueden usarse de forma normal.

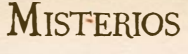

Esta expansión presenta una nueva mecánica: "hacer avanzar el Misterio activo". Debido a la complejidad de los Misterios, esto puede tener varios efectos distintos. Cuando los investigadores deban hacer avanzar el Misterio activo, el investigador activo resuelve uno de los siguientes efectos, según corresponda:

- $\sum$  Si el Misterio activo requiere que se coloquen una o más fichas sobre la carta, coloca una ficha de ese tipo sobre ella.
	- Las Pistas, Portales y Monstruos colocados sobre el Misterio activo de esta forma se roban de la reserva de Pistas, el montón de Portales y la reserva de Monstruos respectivamente.
- ^ Si el Misterio activo requiere que se derrote un Monstruo épico, coloca dos fichas de Salud sobre la carta. La fortaleza del Monstruo épico se reduce en uno por cada ficha de Salud que haya sobre el Misterio activo.
- $\sum$  Si el Misterio activo requiere que un investigador gaste una o más Pistas, coloca una Pista de la reserva de Pistas sobre la carta. Cualquier investigador puede gastar Pistas colocadas sobre el Misterio activo al resolver un efecto de esa carta.

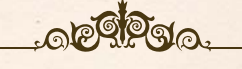

# REGLAS OPCIONALES

Algunos jugadores pueden querer ajustar la dificultad del juego. Esta sección recoge reglas opcionales para ajustar la dificultad del juego.

# AJUSTAR LA DIFICULTAD DEL JUEGO

Si todos los jugadores están de acuerdo al comienzo de la partida, pueden usar las siguientes reglas opcionales para alterar la dificultad del juego.

### DIFICULTAD POR ETAPAS

Los jugadores pueden aumentar la dificultad del juego por etapas. Para ello, crean la etapa I del mazo de Mitos usando sólo cartas de Mitos fáciles, la etapa II del mazo de Mitos usando sólo cartas de Mitos normales y la etapa III del mazo de Mitos usando sólo cartas de Mitos difíciles.

 $\sum$  Para aumentar la dificultad de esta regla opcional, los jugadores pueden usar cartas de Mitos azules normales al crear la etapa I del mazo de Mitos, y cartas azules difíciles al crear la etapa II del mazo de Mitos. Los jugadores también pueden empezar con una carta de Mitos azul fácil en juego siguiendo la regla "Rumor inicial" de la guía de referencia de *Eldritch Horror*.

# CONTROLAR TU DESTINO

**6**

6

En lugar de robar una carta de Preludio aleatoria antes de la preparación, los jugadores pueden decidir como grupo elegir una carta de Preludio y seguir los efectos de la carta de forma normal.

Como alternativa, los jugadores pueden elegir no usar una carta de Preludio.

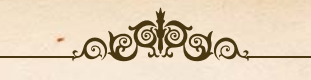

# PREGUNTAS MÁS FRECUENTES

**2** 7

#### *P. ¿Qué tipo de casilla son las casillas del tablero secundario de la Antártida?*

R. Las casillas del tablero secundario de la Antártida no tienen tipo. Cuando un investigador resuelva un encuentro con una Pista en el tablero secundario de la Antártida, roba y resuelve un Encuentro de Investigación de la Antártida.

*P. ¿Están adyacentes dos casillas conectadas por una ruta Local?*

#### R. Sí. Dos casillas conectadas por una ruta Local están adyacentes.

*P. ¿Cómo funciona la capacidad activa de Finn Edwards?*

R. Cuando Finn Edwards usa su capacidad activa, se elige a sí mismo, a otro investigador de su casilla o a sí mismo y a otro investigador de su casilla.

Si Finn sólo se elige a sí mismo, se mueve a una casilla adyacente conectada por una ruta de Barco o de Tren.

Si Finn sólo elige a otro investigador de su casilla, ese investigador puede moverse a una casilla adyacente conectada por una ruta de Barco o de Tren.

Si Finn se elige a sí mismo y a otro investigador de su casilla, Finn se mueve a una casilla adyacente conectada por una ruta de Barco o de Tren, y el investigador elegido puede elegir moverse también a esa casilla. Finn y el investigador elegido no pueden moverse a casillas distintas.

#### *P. ¿Cómo funciona la capacidad pasiva de Ursula Downs?*

R. Una vez por ronda, Ursula puede elegir gastar una ficha de Concentración menos al cubrir el coste de un efecto, incluyendo gastar fichas de Concentración para volver a tirar un dado al resolver una prueba. Esto puede reducir el coste de un efecto a cero fichas de Concentración.

#### *P. ¿La capacidad pasiva de Wilson Richard le permite volver a tirar un mismo dado dos veces?*

R. No. Si Wilson u otro investigador que esté en la casilla de Wilson gasta una ficha de Concentración para volver a tirar un dado y su reserva de dados es de un solo dado, el investigador no puede usar la capacidad pasiva de Wilson.

#### *P. ¿Cómo funciona el efecto del Apoyo Trabuco?*

R. De forma parecida a la Escopeta de doble cañón, un investigador que use el Trabuco obtiene dos éxitos por cada 6 que saque al resolver una prueba <sup>el a</sup> durante un Encuentro de Combate. Sin embargo, por cada 1 que saque durante esa prueba, cancela un éxito. Esto significa que al calcular el total de éxitos, resta uno al resultado de la prueba por cada 1 que sacara, hasta un mínimo de cero éxitos.

#### *P. ¿Puede un investigador tener varias copias del mismo Apoyo único?*

R. Sí. No hay límite a la cantidad de Apoyos únicos que puede tener un investigador.

*P. ¿Puede un investigador obtener un Apoyo único aleatorio cuando deba obtener un Apoyo aleatorio?*

R. No. Si un efecto dice "obtén 1 Apoyo aleatorio del mazo", el investigador obtiene dicho Apoyo del mazo de Apoyos, no del mazo de Apoyos únicos. Un investigador sólo obtiene un Apoyo único si el efecto especifica un Apoyo único.

*P. ¿Pueden los investigadores intercambiar Apoyos Tarea?*

R. Sí. Los Apoyos *TAREA*, como cualquier otro Apoyo, pueden intercambiarse con la acción de intercambiar. Si un Apoyo *TAREA* tiene una o más fichas sobre él, dichas fichas permanecen sobre la carta al intercambiarla.

*P. ¿Qué ocurre si un investigador obtiene un Apoyo único Servicio de entrega y no hay Pistas correspondientes a casillas de Ciudad en la reserva de Pistas?*

R. El investigador tendrá que descartar la Pista de la casilla de Ciudad más cercana que contenga una Pista y colocarla boca arriba en su Apoyo único Servicio de entrega.

*P. ¿Puede un investigador benefi ciarse a la vez del Hechizo Tormenta de espíritus y de un Apoyo Arma?*

R. No. El Hechizo Tormenta de espíritus permite a un investigador resolver una prueba  $\blacktriangleright$  en lugar de una prueba  $\blacktriangleleft$  durante un Encuentro de Combate. Si lo hace, las bonificaciones a su <>>
o se aplican a la prueba de  $\blacktriangleright$ . Sin embargo, sí se aplicarían las bonificaciones al  $\blacktriangleright$ del investigador.

*P. ¿Cuándo puede un investigador descartar el Estado Deuda con el Estado Financiación?*

R. Si un investigador fuese a obtener el Estado Deuda cuando ya tiene el Estado Financiación, puede descartar el Estado Financiación en lugar de obtener el Estado Deuda.

Si un investigador tiene tanto el Estado Deuda como el Estado Financiación, puede descartar ambas cartas en cualquier momento.

#### *P. ¿Recupera un investigador Salud adicional por efectos como el Apoyo único Provisiones si tiene el Estado Hipotermia o Infección?*

R. No. Un investigador con el Estado Hipotermia o Infección no recupera Salud por una acción de descansar, ni tampoco recupera Salud adicional por otros efectos durante una acción de descansar.

Sin embargo, los efectos que hacen que un investigador recupere Salud sin realizar una acción de descansar, como el Apoyo Seguro privado, afectan al investigador de forma normal.

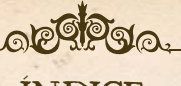

# ÍNDICE

### **A**

Acción de concentrarse ..........5 Ajustar la dificultad del juego ................................6 Añadir Pistas y Portales..........4 Apoyos únicos .......................5 Aventuras ..............................5

### **C**

Capacidades de lugar .............4 Cartas de Preludio .................4 Colocar el tablero secundario .............................4 Cómo usar esta expansión ........2 Contenido .............................3 Controlar tu destino ..............6

### **D**

Descripción de la expansión ......................2 Dificultad por etapas ................6

### **E**

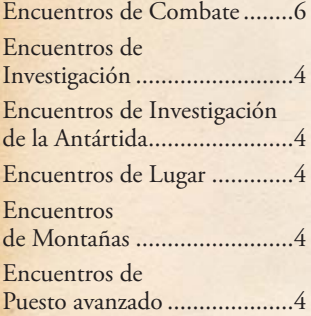

**M** Hacer avanzar el

# Misterio activo ......................5

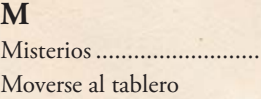

secundario .............................4

Misterios ...............................6

### **P**

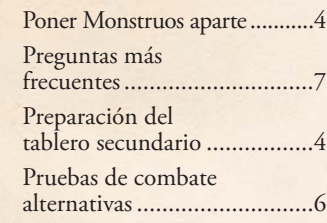

### **R**

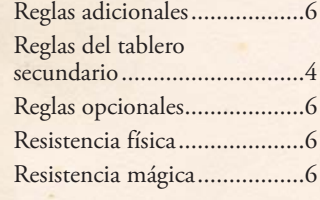

## **S**

Separar y colocar mazos .........4

### **T**

Tablero secundario de la Antártida .......................4

### **U**

Una expedición antártica .......2

### **Más información en EDGEENT.COM**

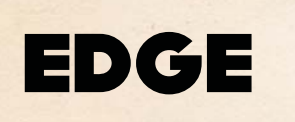

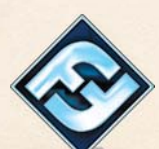

**8**

6

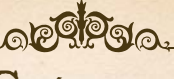

# **CRÉDITOS**

**Diseño de la expansión:** Nikki Valens

**Diseño de** *Eldritch Horror***:** Corey Konieczka y Nikki Valens

**Textos adicionales:** Paul Poppleton y Tim Uren

**Corrección:** Dane Beltrami y Matthew Landis **Traducción:** Sergio Hernández

Diseño gráfico: Monica Skupa

**Maquetación:** Edge Studio

Diseño gráfico de *Eldritch Horror*: Michael Silsby

**Ilustración de cubierta:** Jacob Murray

**Ilustraciones interiores:** Emilio Rodriguez, Stephen Somers, Magali Villeneuve y los ilustradores de los productos de *La Llamada de Cthulhu* LCG y *Arkham Horror Files*

**Dirección artística:** Zoë Robinson y John Taillon

**Coordinador artístico:** Andy Christensen

Coordinador de diseño gráfico: Brian Schomburg

**Coordinador de producción:** Eric Knight **Productor ejecutivo:** Michael Hurley

**Editores:** Christian T. Petersen y Jose M. Rey

**Pruebas de juego:** Samuel W. Bailey, Chiara Bertulessi, Simone Biga, Carolina Blanken, Nayt Brookes, Andrea Dell'Agnese, Julia Faeta, Jason Glawe, Anita Hilberdink, Tim Huckelbery, Mike Kutz, Mark Larson, Emile de Maat, Sebastiaan van der Pal, Marijke van der Pal-Scheeres, Chad Reverman, Martin van Schaijk, Léon Tichelaar, Marjan Tichelaar-Haug y Vera Visscher.

© 2015 Fantasy Flight Publishing, Inc. Ninguna parte de este producto puede reproducirse sin permiso escrito explícito. Eldritch Horror y Fantasy Flight Supply son marcas comerciales de Fantasy Flight Publishing, Inc. Fantasy Flight Games, Arkham Horror y el logotipo de FFG son<br>marcas comerciales registradas de Fantasy Flight Publishing, Inc. Todos los derechos reservados.<br>La dirección física de las ofici Roseville, Minnesota, 55113, USA, y su teléfono de contacto es el 651-639-1905. Distribuido<br>exclusivamente en España por Edge Entertainment, Plaza Sacríficio 5 Local, 41018 Sevilla, España.<br>Tel: (+34) 955 285 272. Conserve pueden variar de los mostrados. Fabricado en China. Este producto no es un juguete. Su uso no está pensado para personas menores de 14 años.

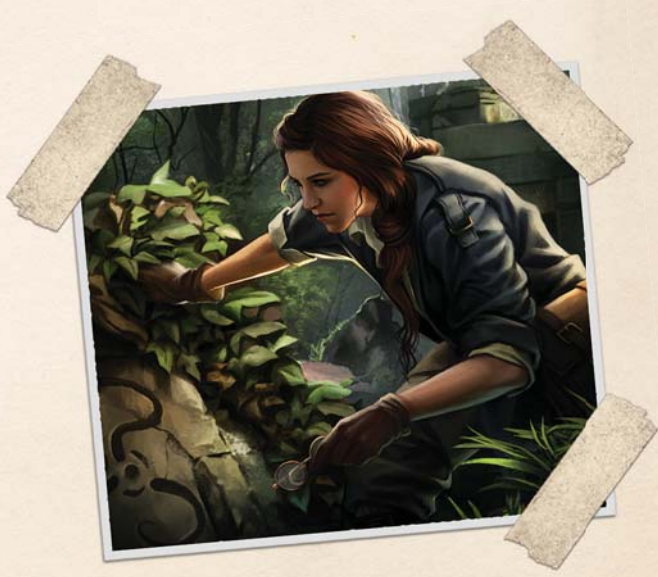